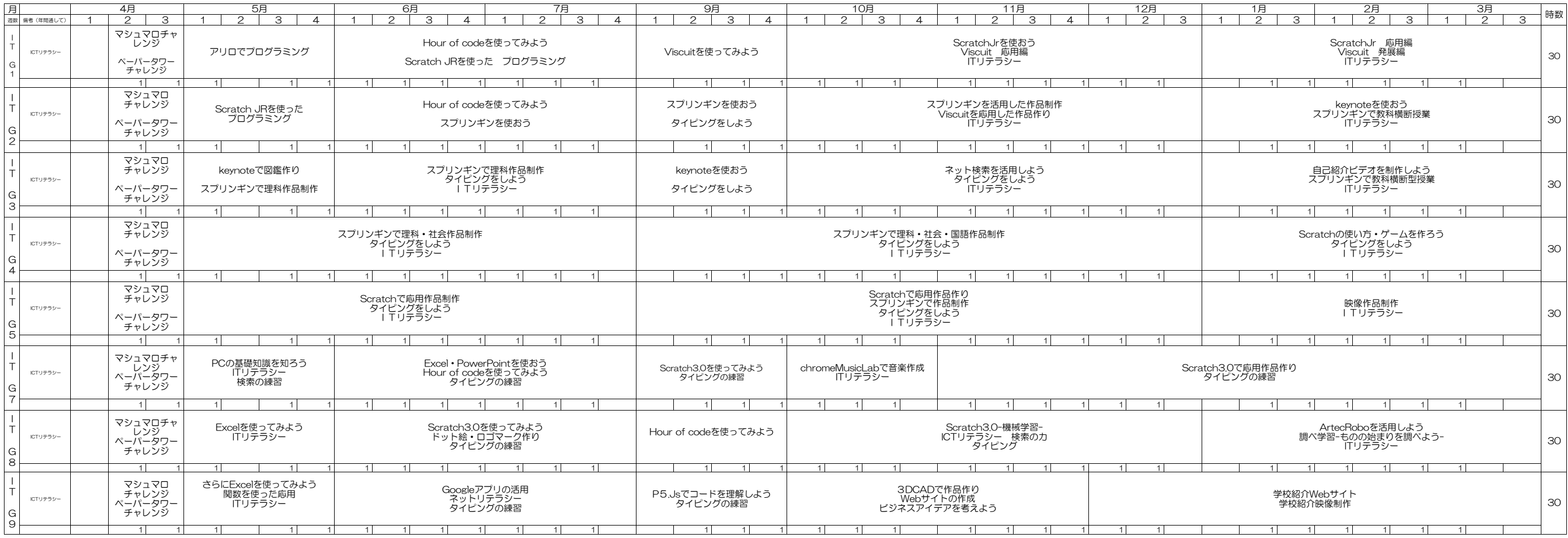

2023 九州文化学園小中学校 IT カリキュラム表